Scientific Computing WS 2018/2019

Lecture 24

Jürgen Fuhrmann

juergen.fuhrmann@wias-berlin.de

#### TOP 500 2018 rank 1-6

Based on linpack benchmark: solution of dense linear system. Typical desktop computer:  $R_{max} \approx 100...1000$  GFlop/s

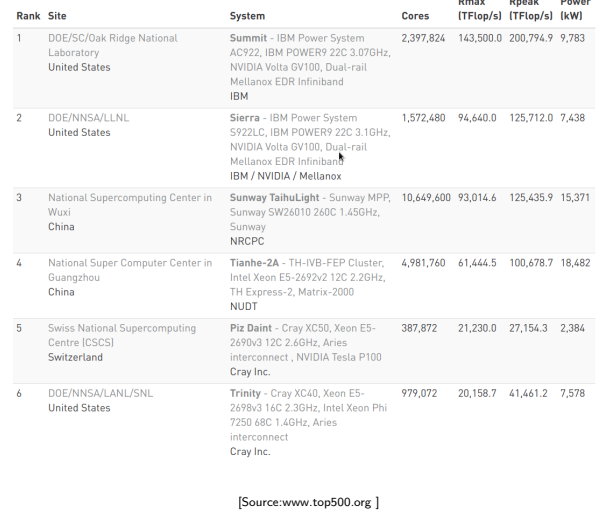

#### Parallelization of PDE solution

$$
\Delta u = f \, \text{in}\Omega, \qquad \qquad u|_{\partial\Omega} = 0
$$
\n
$$
\Rightarrow u = \int_{\Omega} f(y)G(x, y)dy.
$$

- $\triangleright$  Solution in  $x \in \Omega$  is influenced by values of f in all points in  $\Omega$
- $\triangleright$   $\Rightarrow$  global coupling: any solution algorithm needs global communication

#### Structured and unstructured grids

#### Structured grid

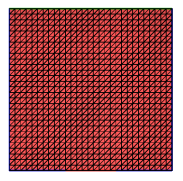

- $\blacktriangleright$  Easy next neighbor access via index calculation
- $\blacktriangleright$  Efficient implementation on SIMD/GPU
- $\triangleright$  Strong limitations on geometry

#### Unstructured grid

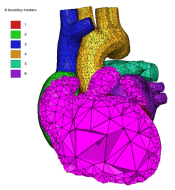

[Quelle: tetgen.org]

- $\blacktriangleright$  General geometries
- $\blacktriangleright$  Irregular, index vector based access to next neighbors
- $\blacktriangleright$  Hardly feasible fo SIMD/GPU

#### Stiffness matrix assembly for Laplace operator for P1 FEM

$$
a_{ij} = a(\phi_i, \phi_j) = \int_{\Omega} \nabla \phi_i \nabla \phi_j \, dx
$$

$$
= \int_{\Omega} \sum_{K \in \mathcal{T}_h} \nabla \phi_i \vert_K \nabla \phi_j \vert_K \, dx
$$

Assembly loop: Set  $a_{ij} = 0$ . For each  $K \in \mathcal{T}_h$ : For each  $m, n = 0...d$ :

$$
s_{mn} = \int_{K} \nabla \lambda_m \nabla \lambda_n \, dx
$$

$$
a_{j_{dof}(K,m), j_{dof}(K,n)} = a_{j_{dof}(K,m), j_{dof}(K,n)} + s_{mn}
$$

#### Mesh partitioning

Partition set of cells in  $\mathcal{T}_h$ , and color the graph of the partitions.

Result: C: set of colors,  $P_c$ : set of partitions of given color. Then:  $\mathcal{T}_h = \bigcup_{c \in \mathcal{C}} \bigcup_{p \in \mathcal{P}_c} p$ 

- $\blacktriangleright$  Sample algorithm:
	- $\triangleright$  Subdivision of grid cells into equally sized subsets by METIS (Karypis/Kumar)  $\rightarrow$  Partitions of color 1
	- $\triangleright$  Create separators along boundaries  $\rightarrow$  Partitions of color 2
	- $\triangleright$  "triple points"  $\rightarrow$  Partitions of color 3

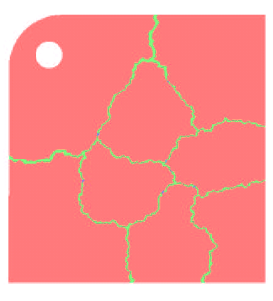

Lecture 23 Slide 2 In terms for interference between assembly loops for partitions for partitions  $\mathcal{L}_{\mathcal{A}}$ 

### Parallel stiffness matrix assembly for Laplace operator for P1 FEM

Set  $a_{ii} = 0$ . For each color  $c \in \mathcal{C}$  $#$ pragma omp parallel for For each  $p \in \mathcal{P}_c$ : For each  $K \in p$ : For each  $m, n = 0...d$ :  $s_{mn} = \int_K \nabla \lambda_m \nabla \lambda_n \, dx$  $a_{i_{\text{dof}}(K,m),j_{\text{dof}}(K,n)}+=s_{mn}$ 

- $\blacktriangleright$  Prevent write conflicts by loop organization
- $\triangleright$  No need for critical sections
- $\triangleright$  Similar structure for Voronoi finite volumes, nonlinear operator evaluation, Jacobi matrix assembly

#### Linear system solution

 $\blacktriangleright$  Sparse matrices

- $\triangleright$  Direct solvers are hard to parallelize though many efforts are undertaken, e.g. Pardiso
- $\blacktriangleright$  Iterative methods easier to parallelize
	- $\triangleright$  partitioning of vectors  $+$  coloring inherited from cell partitioning
	- $\triangleright$  keep loop structure (first touch principle)
	- $\blacktriangleright$  parallelize
		- $\blacktriangleright$  vector algebra
		- $\blacktriangleright$  scalar products
		- $\blacktriangleright$  matrix vector products
		- $\blacktriangleright$  preconditioners

#### MPI - Message passing interface

- library, can be used from  $C, C++,$  Fortran, python
- $\triangleright$  de facto standard for programming on distributed memory systems (since  $\approx$  1995)
- $\blacktriangleright$  highly portable
- $\triangleright$  support by hardware vendors: optimized communication speed
- $\blacktriangleright$  based on sending/receiving messages over network
	- $\triangleright$  instead, shared memory can be used as well
- $\triangleright$  very elementary programming model, need to hand-craft communications

#### How to install

- $\triangleright$  OpenMP/C++11 threads come along with compiler
- $\triangleright$  MPI needs to be installed in addition
- $\blacktriangleright$  Can run on multiple systems
- $\triangleright$  openmpi available for Linux/Mac (homebrew)/ Windows (cygwin)
	- ▶ https://www.open-mpi.org/faq/?category=mpi-apps
	- $\triangleright$  Compiler wrapper mpic++
		- $\triangleright$  wrapper around (configurable) system compiler
		- proper flags  $+$  libraries to be linked
	- $\blacktriangleright$  Process launcher mpirun
- $\blacktriangleright$  launcher starts a number of processes which execute statements independently, ocassionally waiting for each other

#### Threads vs processes

- $\triangleright$  MPI is based on *processes*, C++11 threads and OpenMP are based on threads.
- $\triangleright$  Processes are essentially like commands launched from the command line and require large bookeeping, each process has its own address space
- $\blacktriangleright$  Threads are created within a process and share its address space, require significantly less bookeeping and resources
- $\blacktriangleright$  Multithreading requires careful programming since threads share data structures that should only be modified by one thread at a time. Unlike threads, with processes there can be no write conflicts
- $\triangleright$  When working with multiple processes, one becomes responsible for inter-process communication

#### MPI Programming Style

- $\triangleright$  Generally, MPI allows to work with completely different programs
- $\triangleright$  Typically, one writes one program which is started in multiple incarnations on different hosts in a network or as different processes on one host
- $\triangleright$  MPI library calls are used to determine the identiy of a running program and the region of the data to work on
- $\triangleright$  Communication  $+$  barriers have to be programmed explicitely.

#### MPI Hello world

```
// Initialize MPI.
MPI_Init ( &argc, &argv );
// Get the number of processes.
MPI_Comm_size ( MPI_COMM_WORLD, &nproc );
// Determine the rank (number, identity) of this process.
MPI Comm_rank ( MPI COMM_WORLD, &iproc );
if ( iproc == 0 )
{
 cout << "Number of available processes: " << nproc << "\n";
}
cout << "Hello from proc " << iproc << endl;
MPI Finalize ( );
```
- $\triangleright$  Compile with mpic++ mpi-hello.cpp -o mpi-hello
- $\triangleright$  All MPI programs begin with MPI Init() and end with MPI\_Finalize()
- $\triangleright$  the communicator MPI\_COMM\_WORLD designates all processes in the current process group, there may be other process groups etc.
- Lecture 23 Slide 28  $\blacktriangleright$  The whole program is started N times as system process, not as thread: mpirun -np N mpi-hello

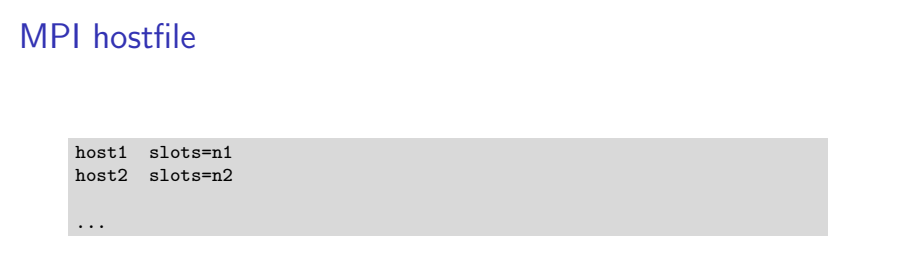

- $\triangleright$  Distribute code execution over several hosts
- $\triangleright$  MPI gets informed how many independent processes can be run on which node and distributes the required processes accordingly
- $\triangleright$  MPI would run more processes than slots available. Avoid this situation !
- $\triangleright$  Need ssh public key access and common file system access for proper execution
- $\blacktriangleright$  Telling mpi to use host file: mpirun --hostfile hostfile -np N mpi-hello

#### MPI Send

MPI Send (start, count, datatype, dest, tag, comm)

- $\triangleright$  Send data to other process(es)
- $\blacktriangleright$  The message buffer is described by (start, count, datatype):
	- $\blacktriangleright$  start: Start address
	- $\triangleright$  count: number of items
	- $\blacktriangleright$  datatype: data type of one item
- $\blacktriangleright$  The target process is specified by dest, which is the rank of the target process in the communicator specified by comm
- $\triangleright$  When this function returns, the data has been delivered to the system and the buffer can be reused. The message may not have been received by the target process.
- $\blacktriangleright$  The tag codes some type of message

MPI Recv(start, count, datatype, source, tag, comm, status)

- $\triangleright$  Waits until a matching (on source and tag) message is received from the system, and the buffer can be used.
- $\triangleright$  source is rank in communicator specified by comm, or MPI\_ANY\_SOURCE
- $\blacktriangleright$  status contains further information
- Receiving fewer than count occurrences of datatype is  $OK$ , but receiving more is an error.

MPI\_Bcast(start, count, datatype, root, comm )

- $\triangleright$  Broadcasts a message from the process with rank "root" to all other processes of the communicator
- $\blacktriangleright$  Root sends, all others receive.

#### Differences with OpenMP

- $\triangleright$  Programmer has to care about all aspects of communication and data distribution, even in simple situations
- $\triangleright$  In simple situations (regularly structured data) OpenMP provides reasonable defaults. For MPI these are not available
- $\triangleright$  For PDE solvers (FEM/FVM assembly) on unstructured meshes, in both cases we have to care about data distribution
- $\triangleright$  We need explicit handling of data at interfaces with MPI, while with OpenMP, possible communication is hidden behind the common address space

### TOP 500 2018 rank 7-13

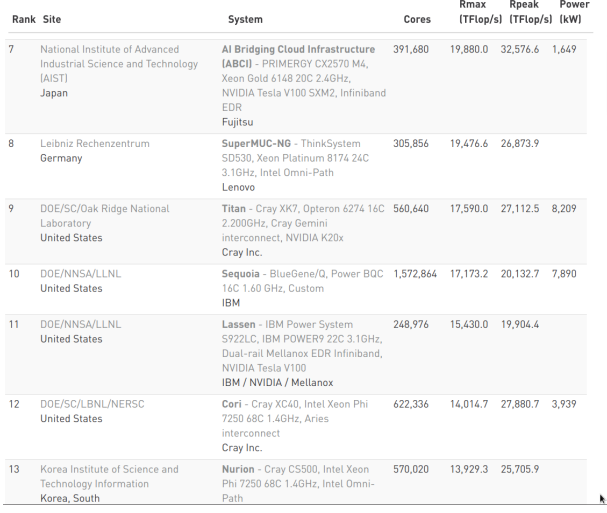

[Source:www.top500.org ]

### Parallel paradigms

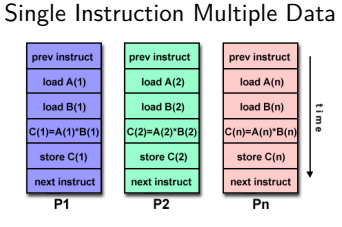

SIMD

[Source: computing.llnl.gov/tutorials]

- $\blacktriangleright$  "classical" vector systems: Cray, Convex *. . .*
- $\triangleright$  Graphics processing units (GPU)

#### MIMD Multiple Instruction Multiple Data

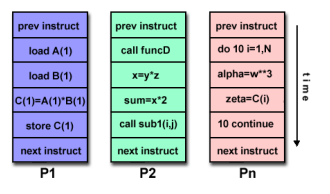

[Source: computing.llnl.gov/tutorials]

- $\blacktriangleright$  Shared memory systems
	- **IBM Power, Intel Xeon, AMD** Opteron *. . .*
	- ▶ Smartphones . . .
	- $\triangleright$  Xeon Phi RIP
- $\blacktriangleright$  Distributed memory systems
	- $\triangleright$  interconnected CPUs

#### Shared memory programming: pthreads

- $\triangleright$  Thread: lightweight process which can run parallel to others
- $\triangleright$  pthreads (POSIX threads): widely distributed
- $\triangleright$  cumbersome tuning  $+$  syncronization
- $\blacktriangleright$  basic structure for higher level interfaces

```
#include <pthread.h>
void *PrintHello(void *threadid)
{ long tid = (long)threadid;
 printf("Hello World! It's me, thread #%ld!\n", tid);
 pthread_exit(NULL);
}
int main (int argc, char *argv[])
{
 pthread_t threads[NUM_THREADS];
 int rc; long t;
 for(t=0; t<NUM_THREADS; t++)
  {
   printf("In main: creating thread %ld\n", t);
   rc = pthread_create(&threads[t], NULL, PrintHello, (void *)t);
    if (rc) {printf("ERROR; return code from pthread_create() is %d\n", rc); exit(-1);}
  }
  pthread_exit(NULL);
}
```
Source: computing.llnl.gov/tutorials

 $\triangleright$  compile and link with

gcc -pthread -o pthreads pthreads.c

# SIMD Hardware: Graphics Processing Units ( GPU)

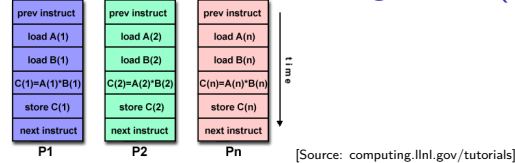

- $\blacktriangleright$  Principle useful for highly structured data
- Example: textures, triangles for  $3D$  graphis rendering
- During the 90's, Graphics Processing Units (GPUs) started to contain special purpose SIMD hardware for graphics rendering
- ▶ 3D Graphic APIs (DirectX, OpenGL) became transparent to programmers: rendering could be influenced by "shaders" which essentially are programs which are compiled on the host and run on the GPU

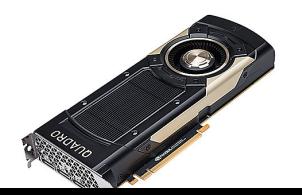

### General Purpose Graphics Processing Units (GPGPU)

- $\triangleright$  Graphics companies like NVIDIA saw an opportunity to market GPUs for computational purposes
- $\triangleright$  Emerging APIs which allow to describe general purpose computing tasks for GPUs: CUDA (Nvidia specific), OpenCL (ATI/AMD designed, general purpose), OpenACC based on compiler directives
- $\triangleright$  GPGPUs are *accelerator cards* added to a computer with own memory, many vector processing pipelines and special bus interconnect (NVidia Quadro GV100: 32GB +5120 units, NVLink; Tensor cores)
- $\triangleright$  CPU-GPU connection via mainbord bus / special link

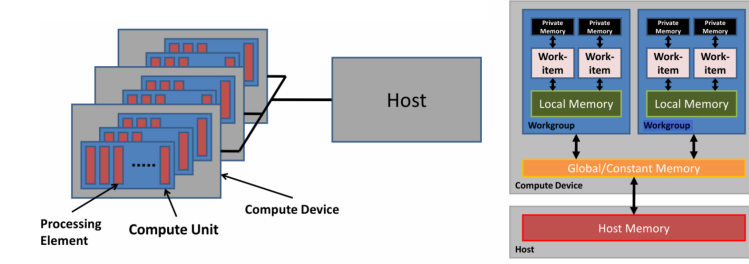

# GPU Programming paradigm

- $\triangleright$  CPU:
	- $\triangleright$  Sets up data
	- $\triangleright$  Triggers compilation of "kernels": the heavy duty loops to be executed on GPU
	- $\triangleright$  Sends compiled kernels ("shaders") to GPU
	- $\triangleright$  Sends data to GPU, initializes computation
	- $\triangleright$  Receives data back from GPU
- $\blacktriangleright$  GPU $\cdot$ 
	- $\triangleright$  Receive data from host CPU
	- $\blacktriangleright$  Run the heavy duty loops in local memory
	- $\blacktriangleright$  Send data back to host CPU
- $\triangleright$  For high performance one needs explicit management of these steps
- $\blacktriangleright$  Bottleneck: Data transfer CPU  $\leftrightarrow$  GPU
- $\blacktriangleright$  High effiency only with good match between data structure and layout of GPU memory (2D rectangular grid)

### NVIDIA Cuda

- Established by NVIDIA GPU vendor
- ▶ Works only on NVIDIA cards
- $\blacktriangleright$  Claimed to provide optimal performance

### CUDA Kernel code

- $\triangleright$  The kernel code is the code to be executed on the GPU aka "Device"
- It needs to be compiled using special CUDA compiler

```
#include <cuda_runtime.h>
/*
 * CUDA Kernel Device code
 *
* Computes the vector addition of A and B into C.
* The 3 vectors have the same
 * number of elements numElements.
 */
__global__ void
vectorAdd(const float *A, const float *B, float *C, int numElements)
{
    int i = blockDim.x * blockIdx.x + threadIdx.x;
    if (i < numElements)
    {
        C[i] = A[i] + B[i];}
}
```
### CUDA Host code I

```
int main(void)
{ int numElements = 50000;
    size_t size = numElements * sizeof(float);
   // Allocate host vectors
   float *h A = (float *)malloc(size);
   float *h B = (float *)malloc(size);
   float *h_C = (float *)malloc(size);
    // Initialize the host input vectors
   for (int i = 0; i < numElements; ++i)
    {
       h_A[i] = rand() / (float)RAND_MAX;
       h_B[i] = rand()/(float)RAND_MAX;
    }
    // Allocate device vectors
   float *d A = NULL;float *d B = NULL;
   float *d C = NULL;
    assert(cudaMalloc((void **)&d_A, size)==cudaSuccess);
    assert(cudaMalloc((void **)&d_B, size)==cudaSuccess);
    assert(cudaMalloc((void **)&d_C, size)==cudaSuccess);
    ...
```
### CUDA Host code II

...

```
cudaMemcpy(d_A, h_A, size, cudaMemcpyHostToDevice);
cudaMemcpy(d_B, h_B, size, cudaMemcpyHostToDevice);
// Launch the Vector Add CUDA Kernel
int threadsPerBlock = 256;
int blocksPerGrid =(numElements + threadsPerBlock - 1)
                   / threadsPerBlock;
vectorAdd<<<br/>blocksPerGrid, threadsPerBlock>>>(d A, d B, d C, numElements);
assert(cudaGetLastError()==cudaSuccess);
cudaMemcpy(h_C, d_C, size, cudaMemcpyDeviceToHost);
cudaFree(d_A);
cudaFree(d_B);
cudaFree(d_C);
free(h A):
free(h B):
free(h C);
cudaDeviceReset();
```
# **OpenCL**

- ▶ "Open Computing Language"
- $\blacktriangleright$  Vendor independent
- $\blacktriangleright$  More cumbersome to code

### Example: OpenCL: computational kernel

```
__kernel void square( 
    global float* input, global float* output)
{ 
  size_t i = get_global id(0);
  output[i] = input[i] * input[i];}
```
**Declare functions with <b>kernel** attribute Defines an entry point or exported method in a program object

Use address space and usage qualifiers for memory Address spaces and data usage must be specified for all memory objects

Built-in methods provide access to index within compute domain Use **get\_global\_id** for unique work-item id, **get\_group\_id** for work-group, etc

### OpenCL: Resource build up, kernel creation

```
// Fill our data set with random float values
int count = 1024 * 1024:
for(i = 0: i < count: i++)data[i] = rand() / (float)RAND MAX;

// Connect to a compute device, create a context and a command queue
cl_device_id device;
clGetDeviceIDs(CL_DEVICE_TYPE_GPU, 1, &device, NULL);
cl context context = clCreateContext(0, 1, \& device, NULL, NULL, NULL);
cl_command_queue queue = clCreateCommandQueue(context, device, 0, NULL);
// Create and build a program from our OpenCL-C source code
cl_program program = clCreateProgramWithSource(context, 1, (const char **) &src, 
 NULL, NULL);
clBuildProgram(program, 0, NULL, NULL, NULL, NULL);
// Create a kernel from our program
cl_kernel kernel = clCreateKernel(program, "square", NULL);
```
### OpenCL: Data copy to GPU

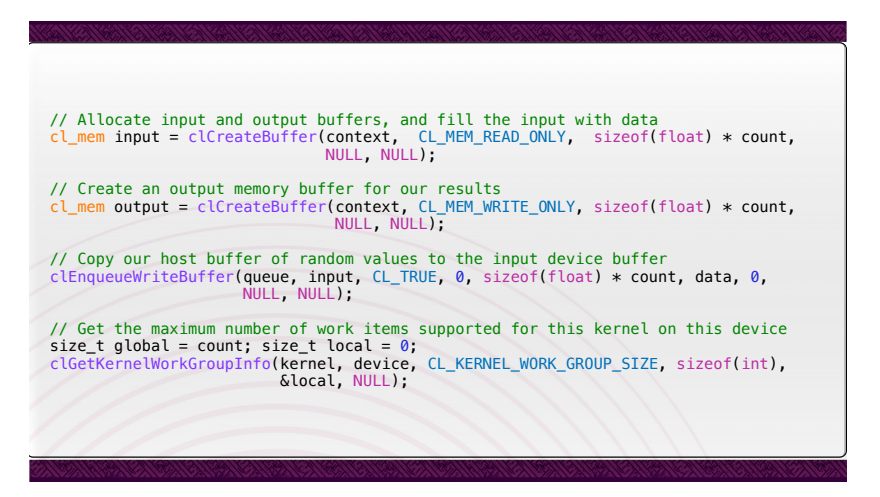

### OpenCL: Kernel execution, result retrieval from GPU

```
// Set the arguments to our kernel, and enqueue it for execution
clSetKernelArg(kernel, 0, sizeof(cl mem), &input);
clSetKernelArg(kernel, 1, sizeof(cl_mem), &output);
clSetKernelArg(kernel, 2, sizeof(unsigned int), &count);
clEnqueueNDRangeKernel(queue, kernel, 1, NULL, &global, &local, 0, NULL, NULL);
// Force the command queue to get processed, wait until all commands are complete
clFinish(queue);
// Read back the results
clEnqueueReadBuffer( queue, output, CL_TRUE, 0, sizeof(float) * count, results, 0, 
                      NULL, NULL ); 
// Validate our results
int correct = 0;
for(i = 0; i < count; i++)correct += (results[i] == data[i] * data[i]) ? 1 : 0;

// Print a brief summary detailing the results
printf("Computed '%d/%d' correct values!\n", correct, count);
```
# OpenCL Summary

- $\triangleright$  Need good programming experience and system management skills in order to set up tool chains with properly matching versions, vendor libraries etc.
	- If (I was not able to get this running on my laptop in finite time...)
- $\triangleright$  Very cumbersome programming, at least as explicit as MPI
- $\triangleright$  Data structure restrictions limit class of tasks which can run efficiently on GPUs.

### Compiler directive based GPU programming

- $\triangleright$  OpenMP
	- $\triangleright$  OpenMP4.0
	- $\blacktriangleright$  Implentation in commercial compilers
	- $\triangleright$  GCC, Clang implementations under development
- $\triangleright$  OpenACC
	- $\blacktriangleright$  Idea similar to OpenMP: use compiler directives
	- $\blacktriangleright$  Future merge with OpenMP initially intended, now they seem to be competitors
	- ▶ Intended for different accelerator types (Nvidia GPU . . . )
	- $\triangleright$  Commercial compiler vendors, e.g. PGI (with free academic license valid one year)
	- $\triangleright$  GCC, Clang implementations under development

### OpenACC code

 $\blacktriangleright$  "Shader":

```
void vecaddgpu( float *restrict r, float *a, float *b, int n, int nrepeat)
{
 int irepeat;
 #pragma acc kernels loop present(r,a,b)
 for (irepeat=0;irepeat<nrepeat; irepeat++)
 for( int i = 0; i < n; ++i ) r[i] = a[i] + b[i] + irepeat;}
```
 $\blacktriangleright$  Invocation from CPU

```
a = (float*)malloc( n*sizeof(float) );
b = (float*)malloc( n*sizeof(float) );
r = (float*)malloc( n*sizeof(float) );
e = (float*)malloc( n*sizeof(float) );
#pragma acc data copyin(a[0:n],b[0:n]) copyout(r[0:n])
{
  vecaddgpu( r, a, b, n, nrepeat );
}
```
 $\triangleright$  Compile with PGI compiler (https://www.pgroup.com/)

```
pgcc -ta=tesla -fast -o add2 add2.c
```
### Other ways to program GPU

- $\blacktriangleright$  Directly use graphics library
- ▶ Modern OpenGL with shaders
- $\triangleright$  WebGL: OpenGL in the browser. Uses html and javascript.

### WebGL Example

▶ Gray-Scott model for Reaction-Diffusion: two species.

- $\triangleright$  U is created with rate f and decays with rate f
- $\blacktriangleright$  II reacts wit V to more V
- $\blacktriangleright$  V deacays with rate  $f + k$ .
- $\triangleright$  U, V move by diffusion

$$
1 \stackrel{f}{\rightarrow} U
$$
  

$$
U + 2V \stackrel{1}{\rightarrow} 3V
$$
  

$$
V \stackrel{f+k}{\rightarrow} 0
$$
  

$$
F \stackrel{f}{\rightarrow} 0
$$

 $\blacktriangleright$  Stable states:

 $\blacktriangleright$  No V

 $\blacktriangleright$  " Much of V, then it feeds on U and re-creates itself

 $\triangleright$  Reaction-Diffusion equation from mass action law:

$$
\partial_t u - D_u \Delta u + uv^2 - f(1 - u) = 0
$$
  

$$
\partial_t v - D_v \Delta v - uv^2 + (f + k)v = 0
$$

#### **Discretization**

▶ ... GPUs are fast so we choose the explicit Euler method:

$$
\frac{1}{\tau}(u_{n+1} - u_n) - D_u \Delta u_n + u_n v_n^2 - f(1 - u_n) = 0
$$
  

$$
\frac{1}{\tau}(v_{n+1} - u_v) - D_v \Delta v_n - u_n v_n^2 + (f + k)v_n = 0
$$

 $\blacktriangleright$  Finite difference/finite volume discretization on grid of size h

$$
-\Delta u \approx \frac{1}{h^2} (4u_{ij} - u_{i-1,j} - u_{i+1,j} - u_{i,j-1} - u_{i,j+1})
$$

### The shader

```
24 Slide 40
<script type="x-webgl/x-fragment-shader" id="timestep-shader">
precision mediump float;
uniform sampler2D u_image;
uniform vec2 u_size;
const float F = 0.05, K = 0.062, D_a = 0.2, D_b = 0.1;
const float TIMESTEP = 1.0;
void main() {
vec2 p = gl_FragCoord.xy,
    n = p + vec2(0.0, 1.0),
    e = p + \text{vec2}(1.0, 0.0),s = p + vec2(0.0, -1.0),
    w = p + vec2(-1.0, 0.0);vec2 val = texture2D(u_image, p / u_size).xy,
     laplacian = texture2D(u_image, n / u_size).xy
    + texture2D(u_image, e / u_size).xy
    + texture2D(u_image, s / u_size).xy
    + texture2D(u_image, w / u_size).xy
    -4.0 * val:vec2 delta = vec2(D_a * laplacian.x - val.x*val.y*val.y + F * (1.0-val.x),
    D_b * laplacian.y + val.x*val.y*val.y - (K+F) * val.y;
gl_FragColor = vec4(val + delta * TIME STEP, 0, 0);}
</script>
```
### Why does this work so well here ?

 $\triangleright$  Data structure fits very well to topology of GPU

- $\triangleright$  rectangular grid
- $\triangleright$  2 unknowns to be stored in x,y components of vec2
- $\triangleright$  No communication with CPU in the first place
- $\triangleright$  GPU speed allows to "break" time step limitation of explicit Euler
- $\triangleright$  Data stay within the graphics card: once we loaded the initial value, all computations, and rendering use data which are in the memory of the graphics card.
- $\triangleright$  Depending on the application, choose the best way to proceed
- $\triangleright$  e.g. deep learning (especially training speed)

#### **Examinations**

Tue Feb 26. Wed Feb 27 Wed Mar 14 Thu Mar 15. Tue Mar 26. Wed Mar 27. Mon Apr 29.(?) Tue Apr 30.(?)

- $\triangleright$  Due to illness of Prof. Nabben, I can confirm new dates only next week.
- ▶ 13:00 times do not work! Please reschedule (sorry).